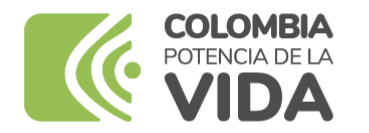

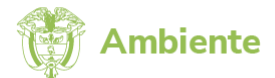

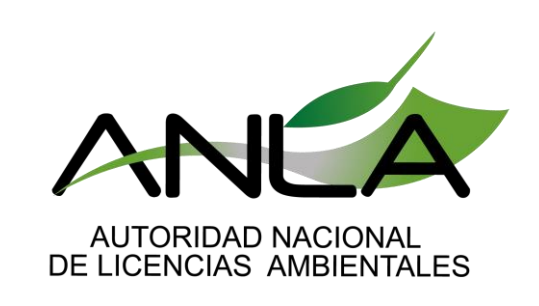

**www.anla.gov.co**

# **ESTRUCTURA AUTORIDAD NACIONAL DE LICENCIAS AMBIENTALES- ANLA**

**Subdirección de evaluación de licencias ambientales**

**ANLA Septiembre 2023**

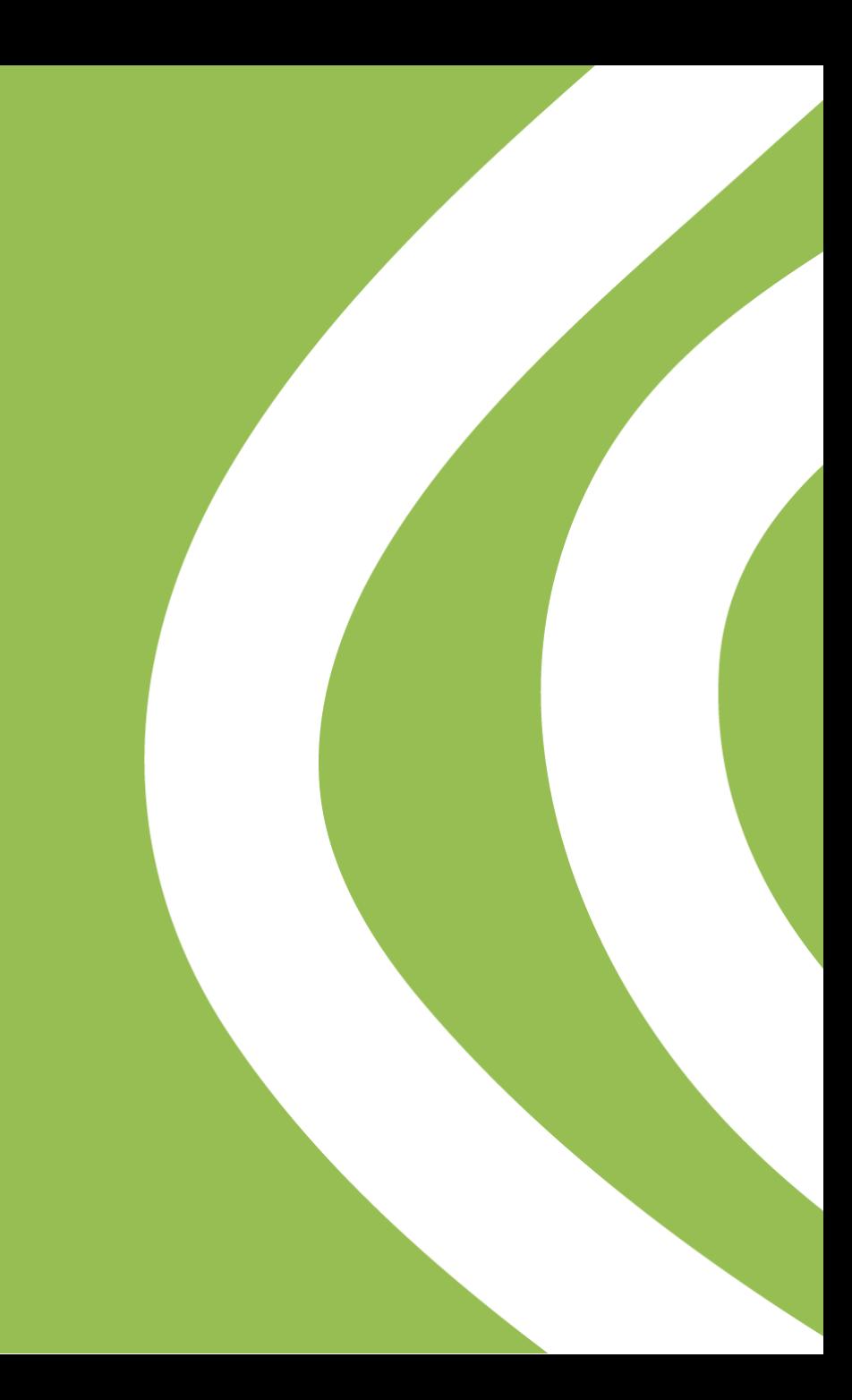

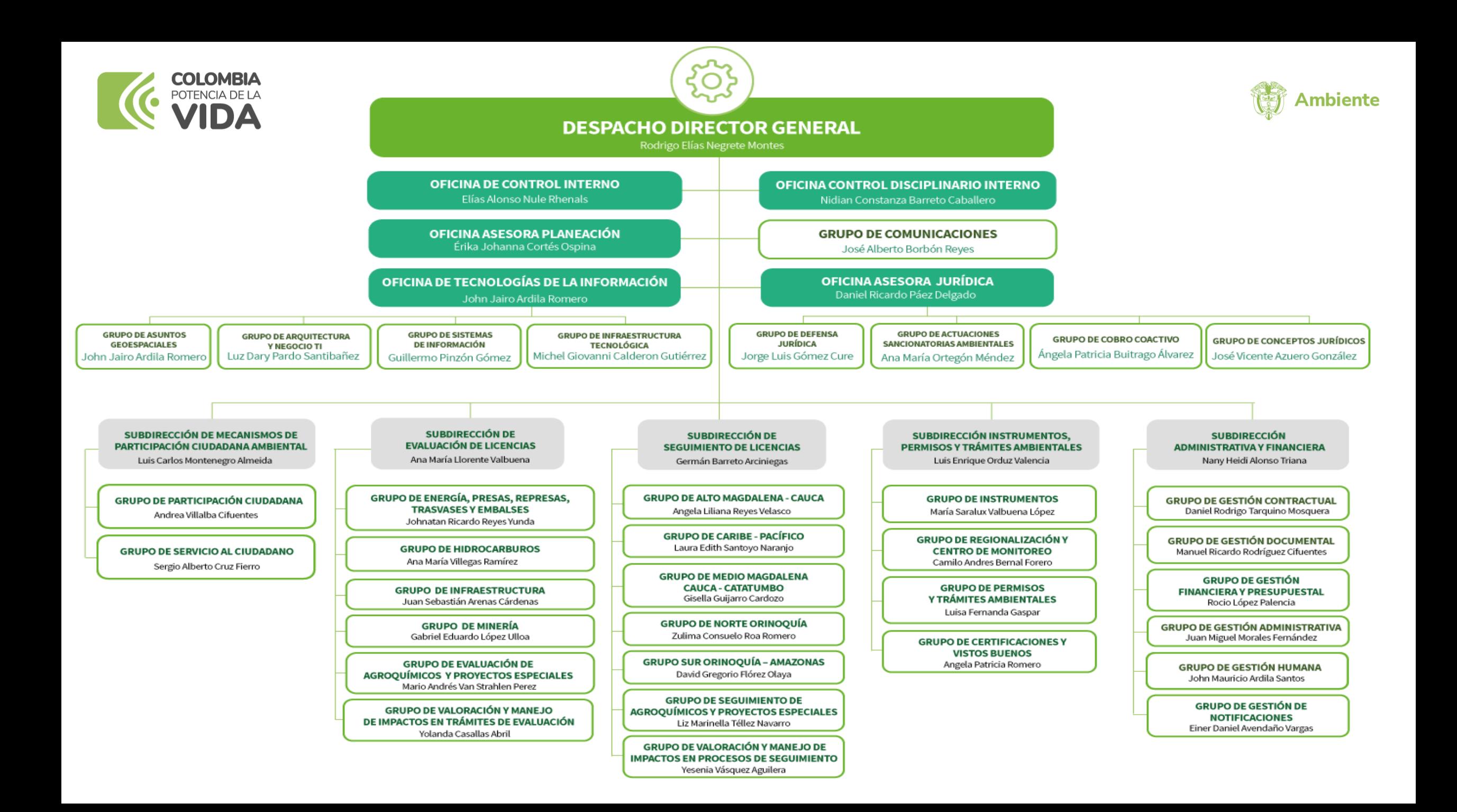

# **PROCEDIMIENTO DE EVALUACIÓN DE LICENCIAMIENTO AMBIENTAL**

**Subdirección de evaluación de licencias ambientales**

**ANLA Septiembre 2023**

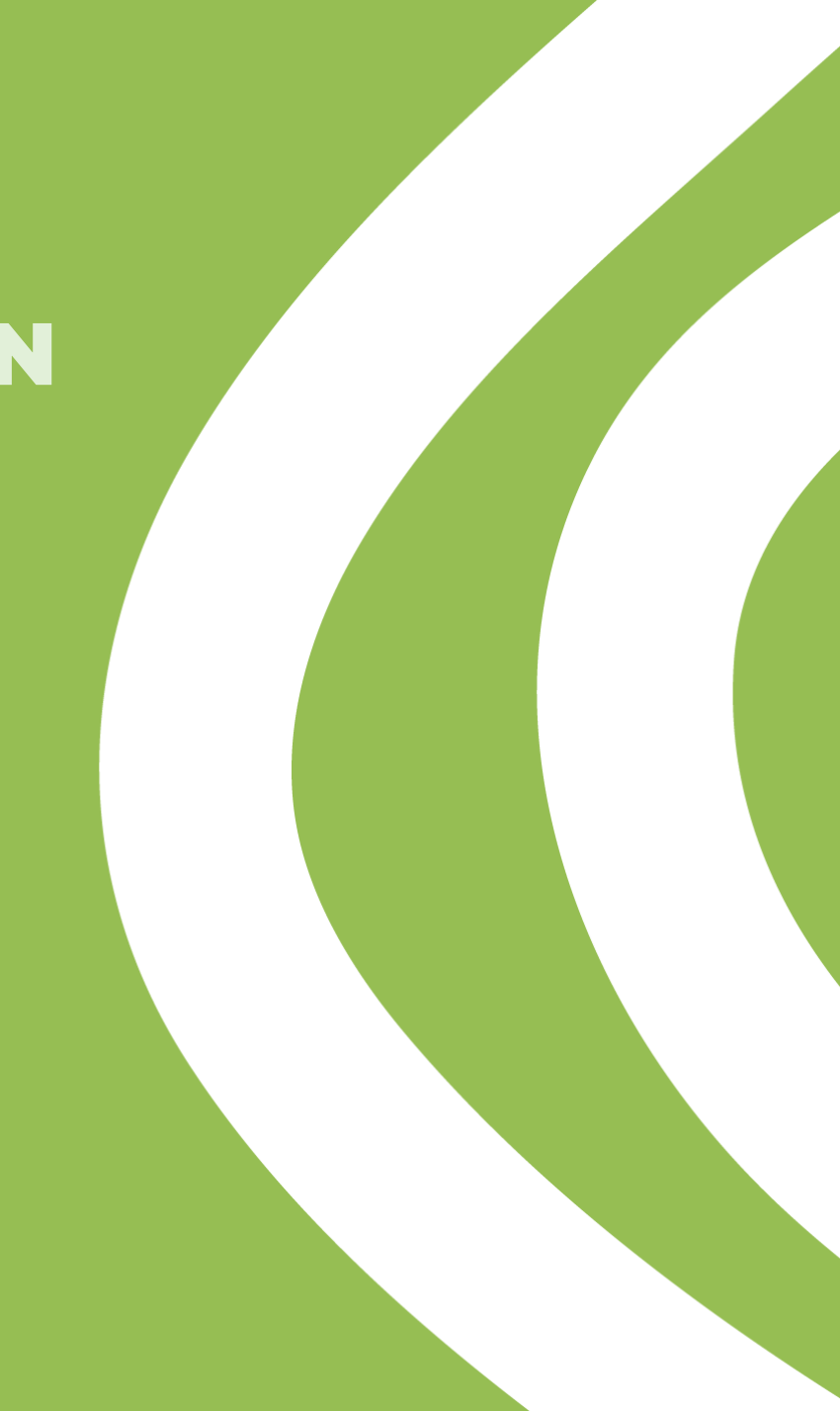

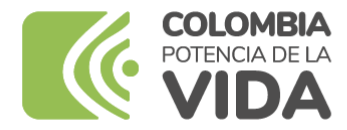

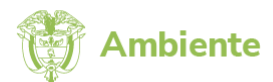

# Importancia de la evaluación ambiental

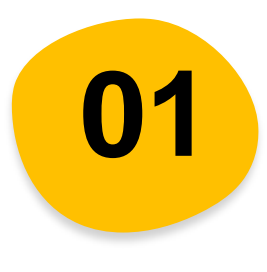

### **Desarrollo Actividades económicas**

Intervención antrópica

**Planeación proyectos** 

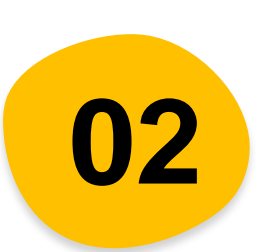

### Cambios en las condiciones del entorno **01 económicas**<br>Intervención antrópica<br>Impactos Ambientales

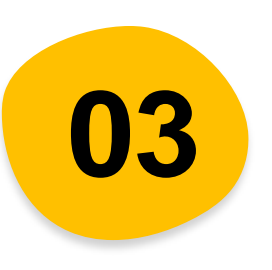

Opciones de ubicación Infraestructura/cronograma Identificación del área de influencia

Identificación de Impactos Potencial ambiental Medidas de manejo

## **Tiempos para la evaluación de los trámites ante ANLA**

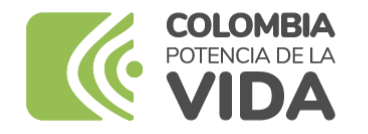

# ¿Cómo lo hace ANLA?

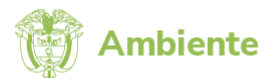

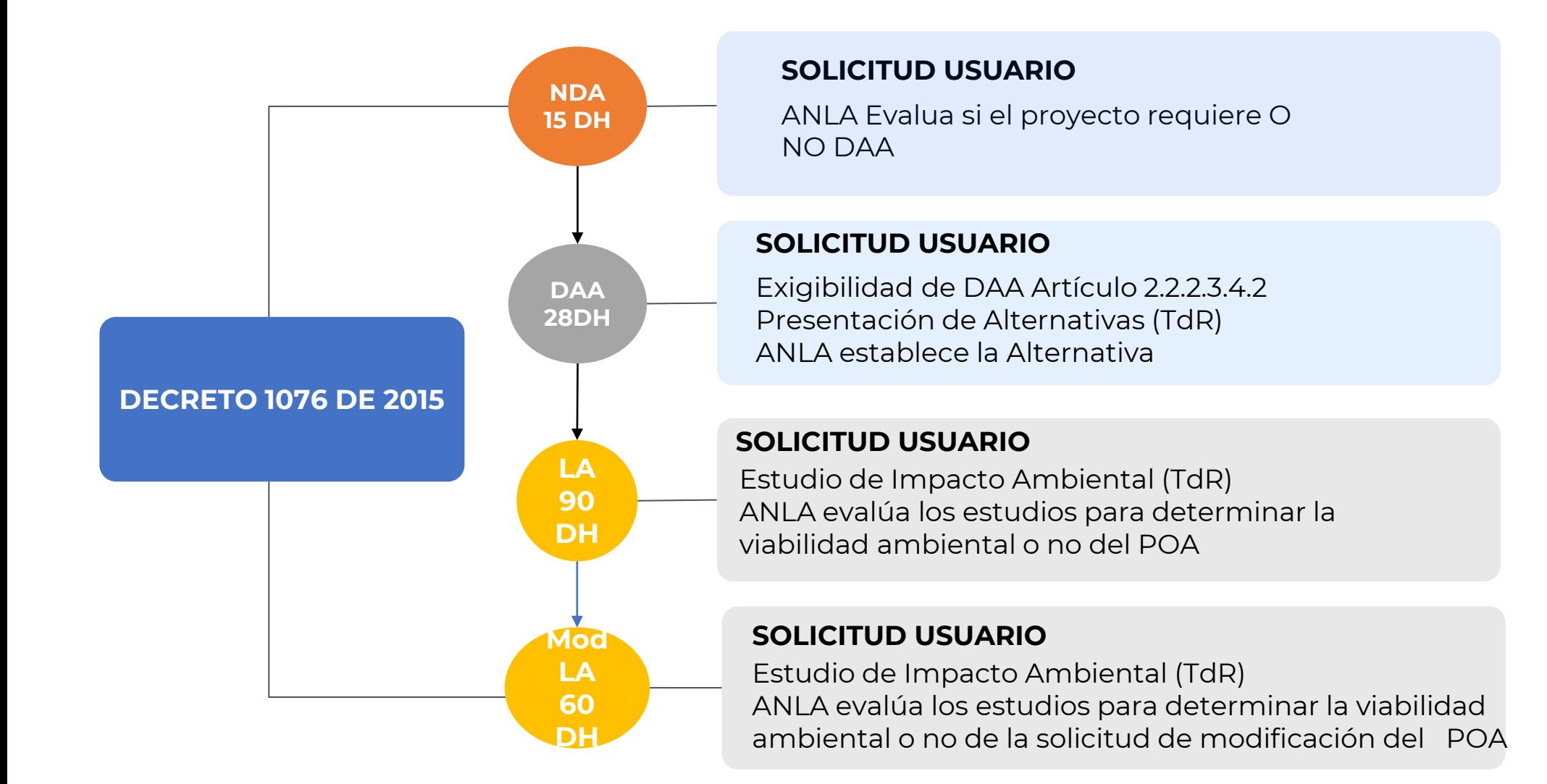

## **Desarrollo procedimental de la evaluación ambiental ANLA**

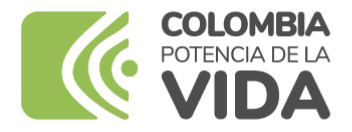

# Flujo de procedimiento ANLA

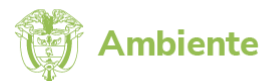

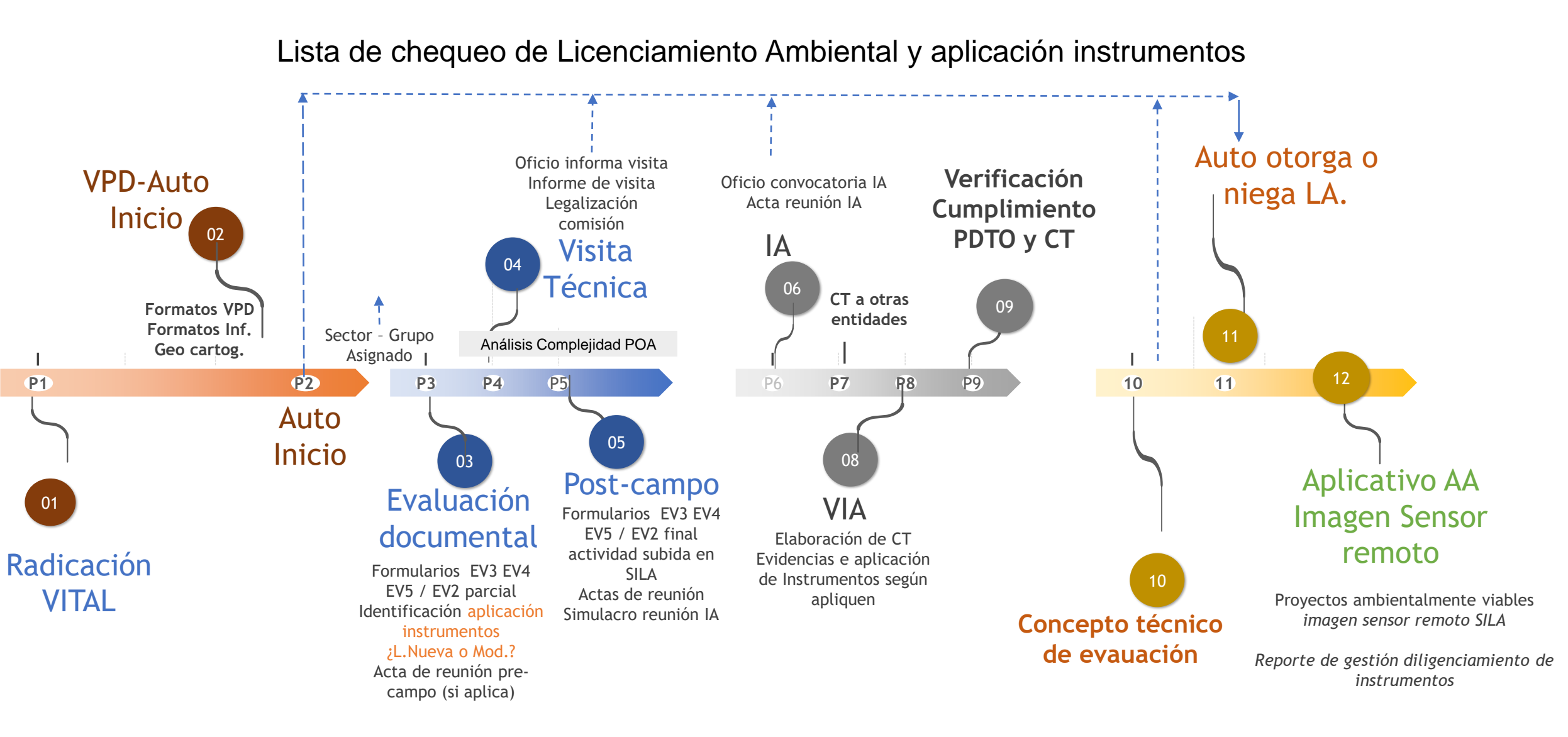

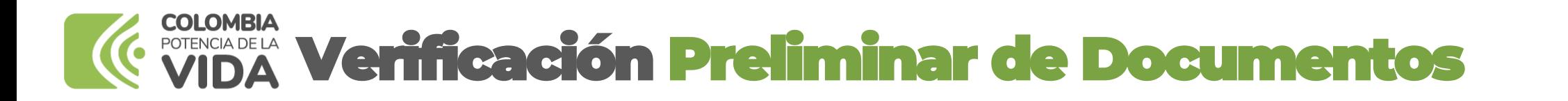

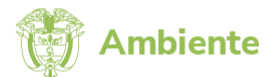

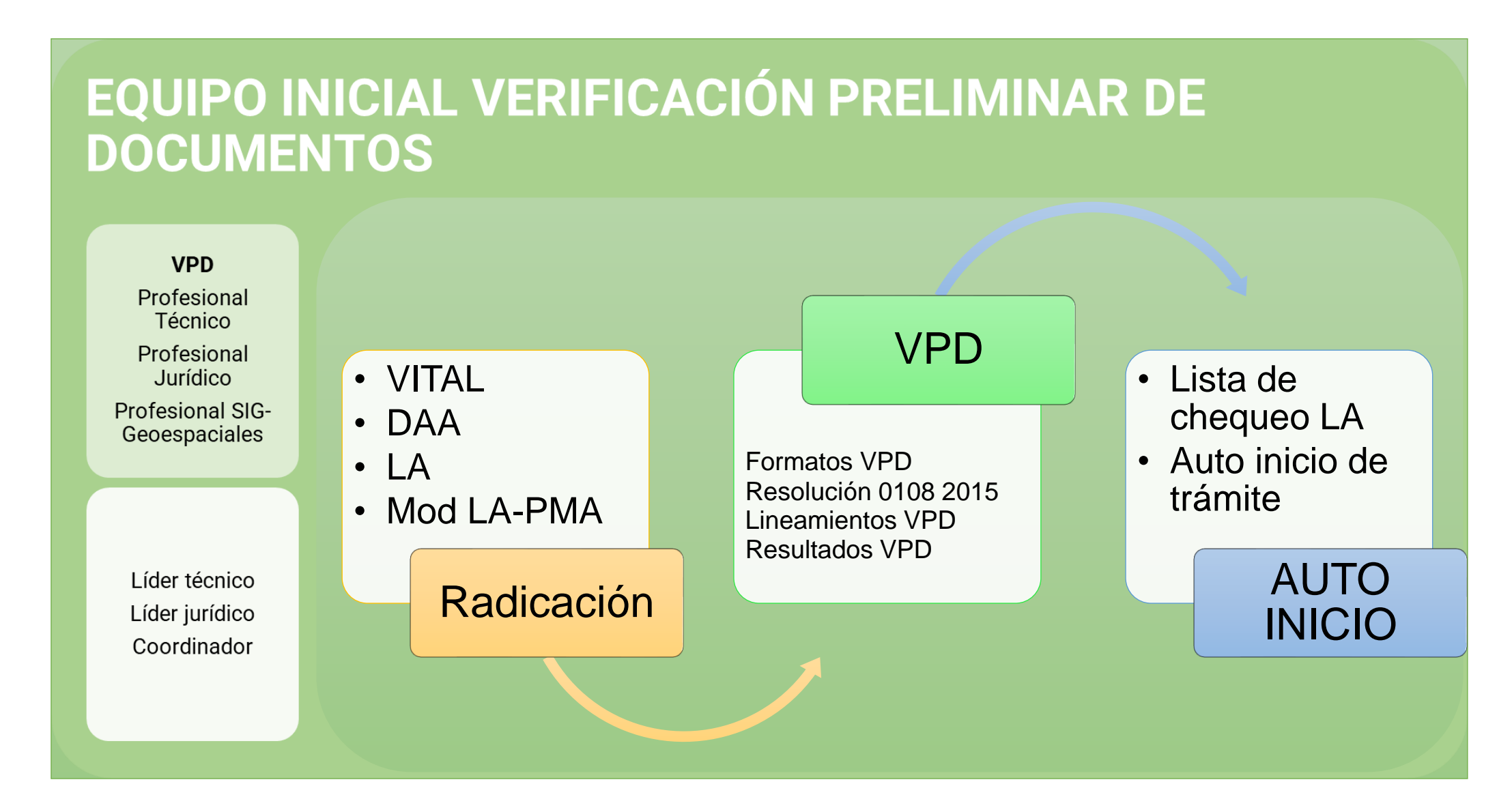

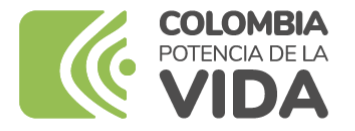

## Lista de chequeo de LA

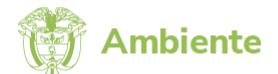

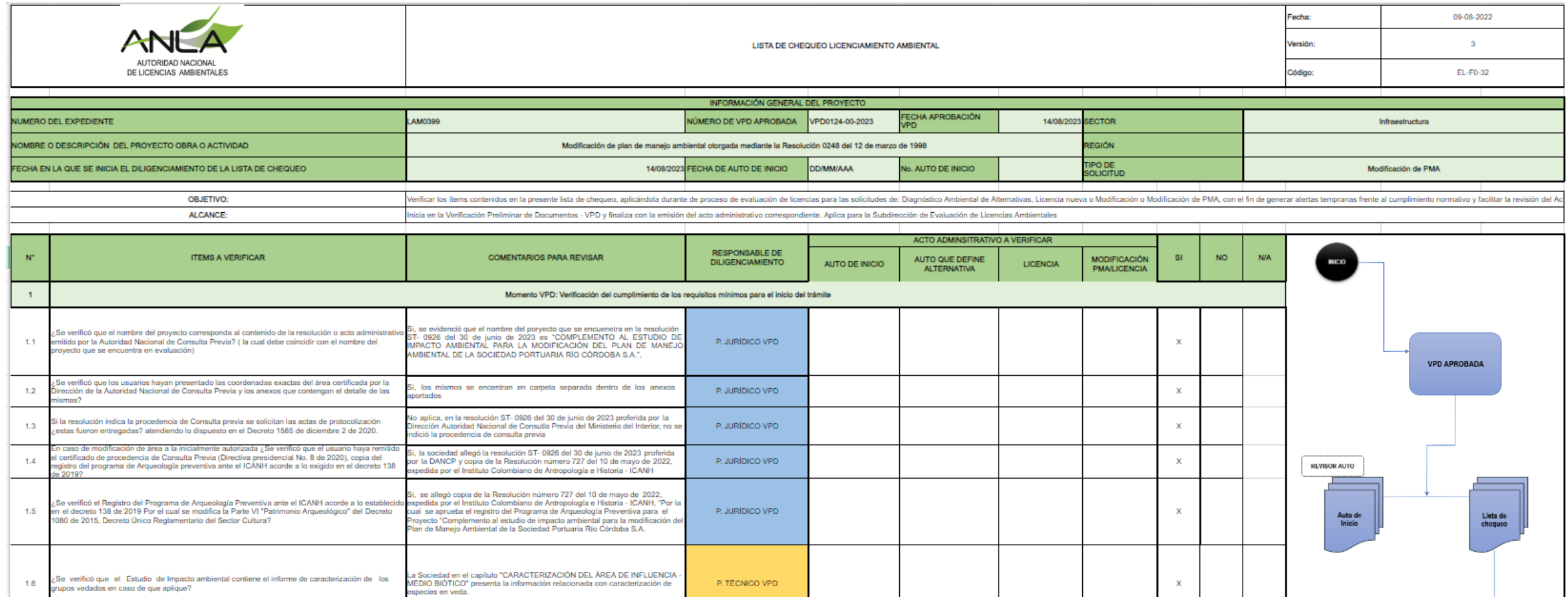

- Seguimiento a las etapas de la evaluación
- Generar alertas tempranas
- Facilitar la lectura del acto administrativo

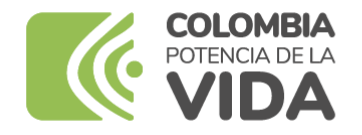

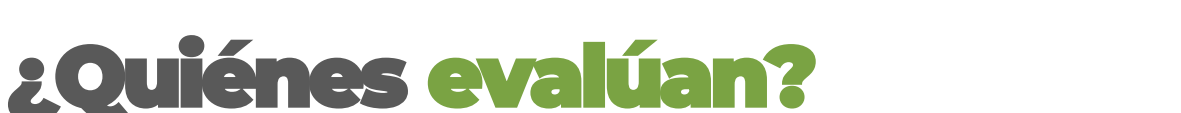

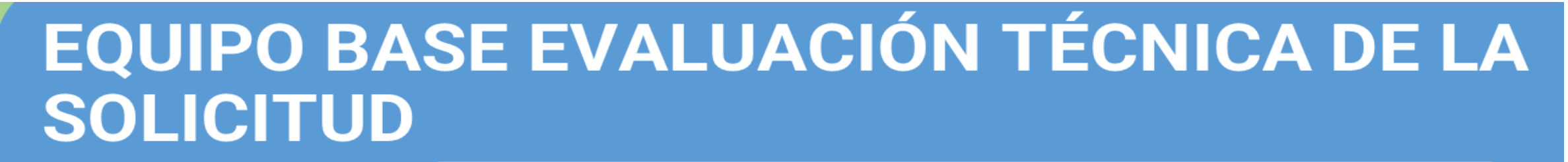

Ejecutores (físico, biótico, social, Regionalización, Valoración Económica, específicas)

Ejecutores riesgos y contingencias Compensación y 1% servicios geoespaciales, jurídico, temáticas

Lideres y revisores (físico, biótico, social, Valoración Económica,)

Lideres y revisores riesgos y contingencias Compensación y 1% servicios geoespaciales, jurídico, especialistas coordinador

#### **Especialistas**

- Atmosférico
- Hidrogeólogo
- Hidrólogo
- Paisaje
- Vedas
- Ruido

#### Regionalización

- Contexto regional
- Contextualización espacial y temporal

#### Socioeconómico

**Ambiente** 

- Inspectores regionales
- Mecanismos de participación
- Conflictividad social

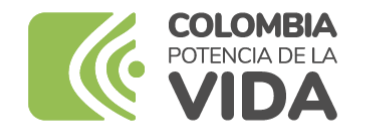

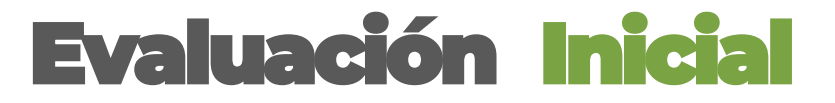

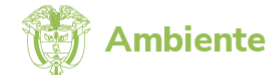

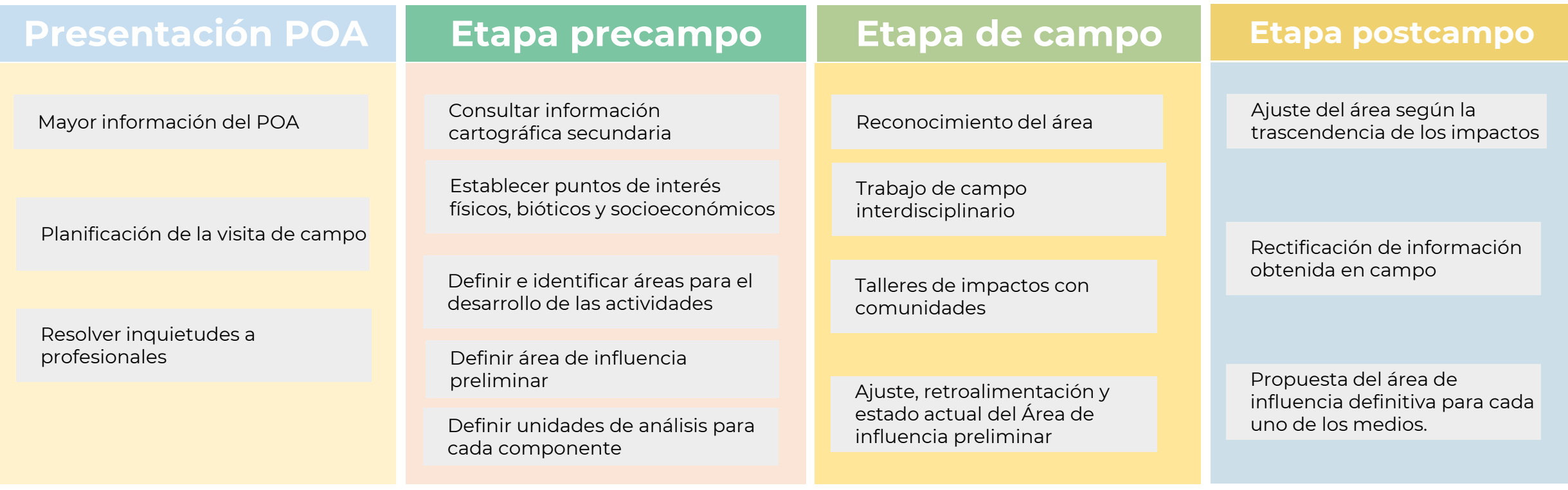

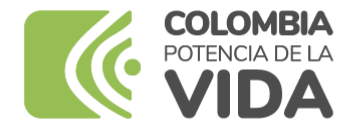

## Anexos del manual de evaluación

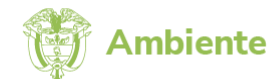

#### **Manual de Evaluación de Estudio Ambientales (Ministerio del Medio Ambiente, 2002)**

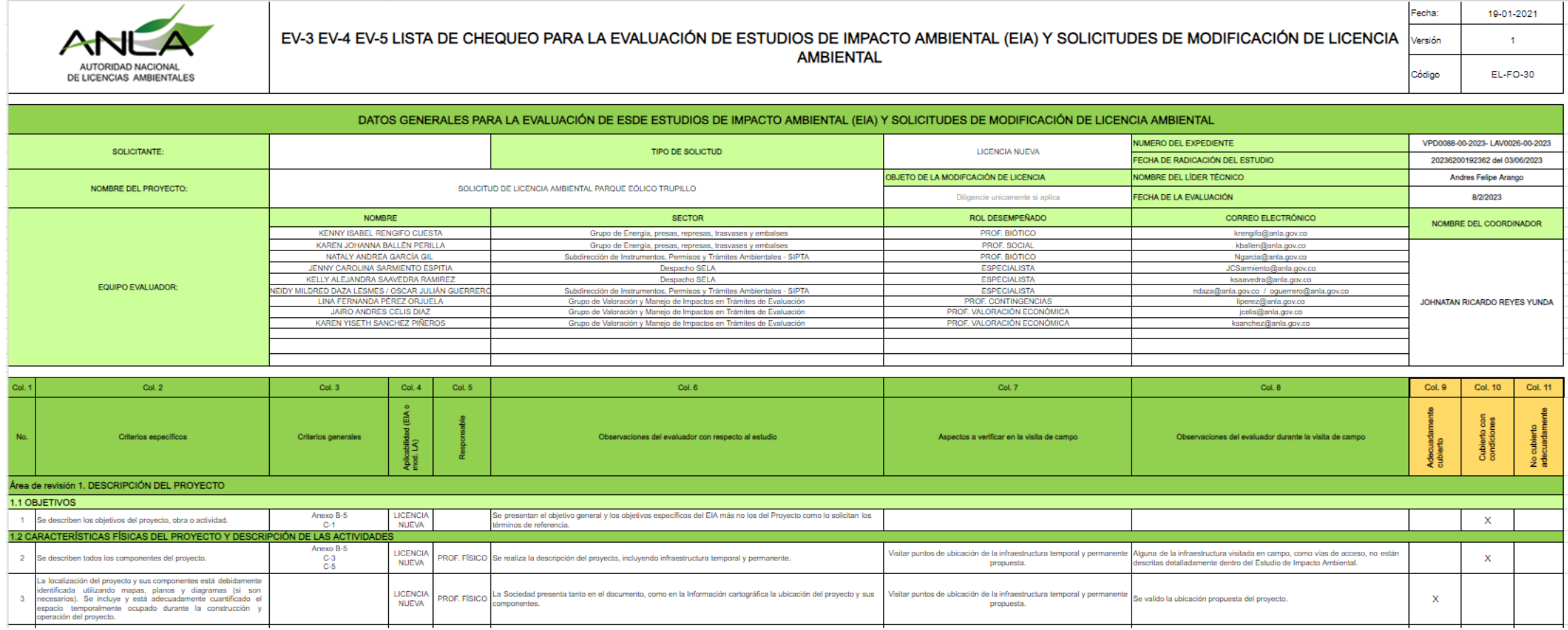

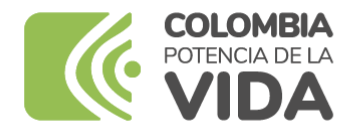

## Anexos del manual de evaluación

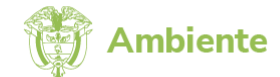

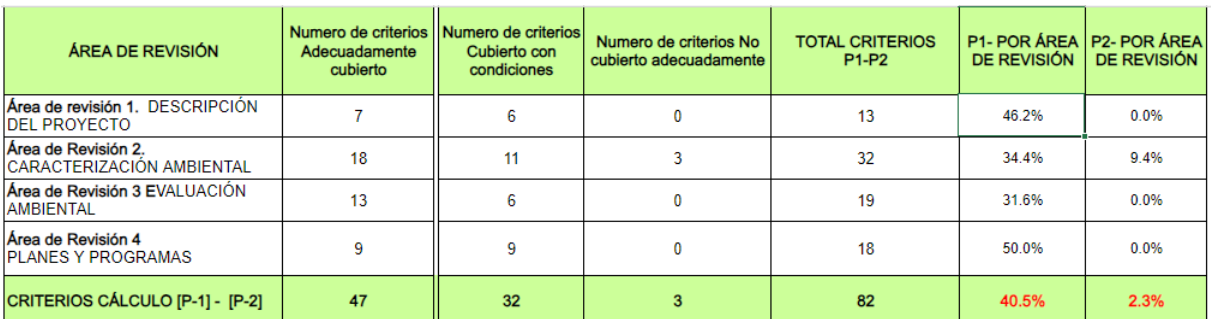

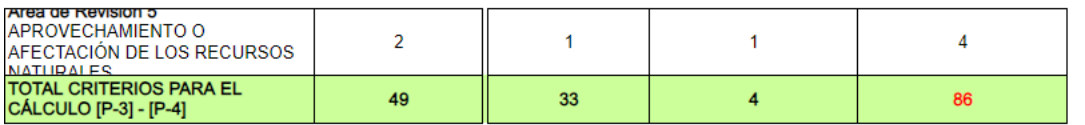

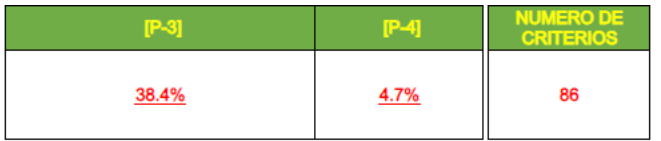

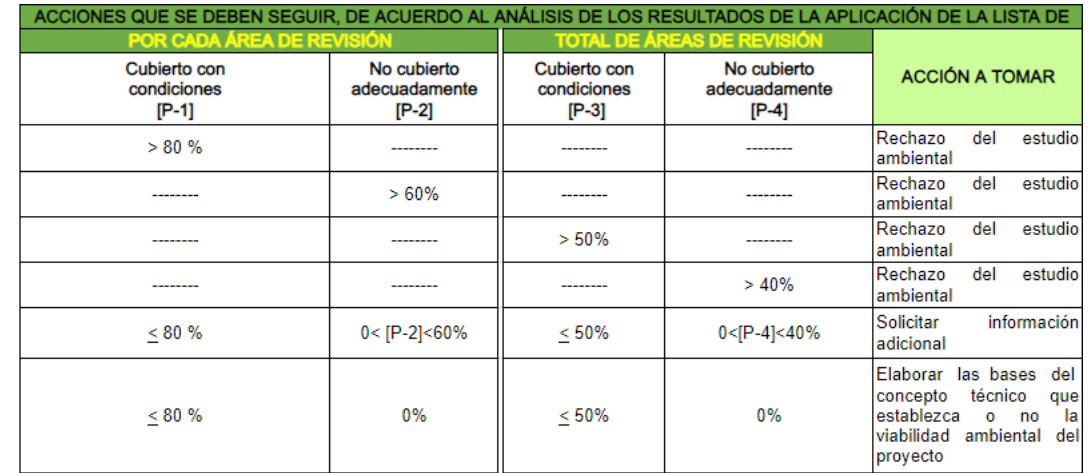

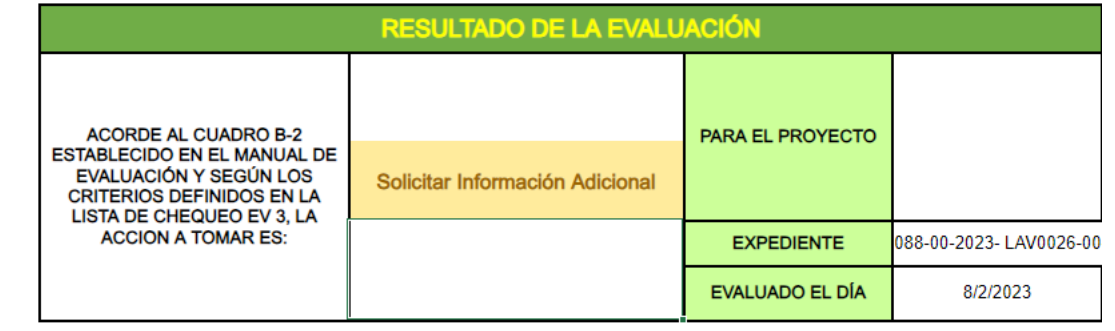

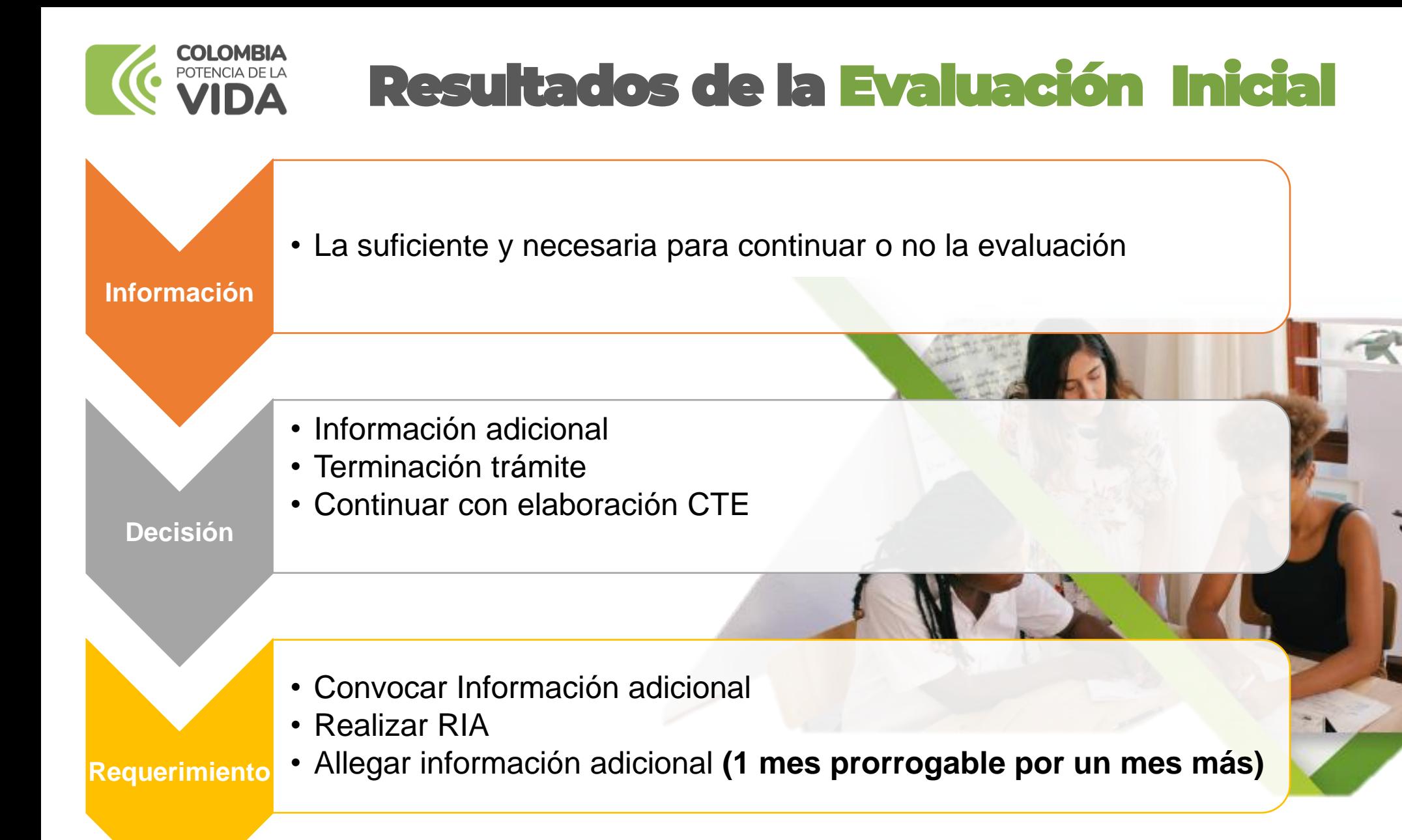

**Ambiente** 

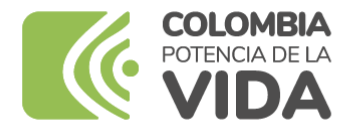

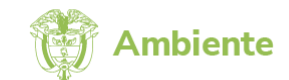

## Aspectos Generales de la evaluación

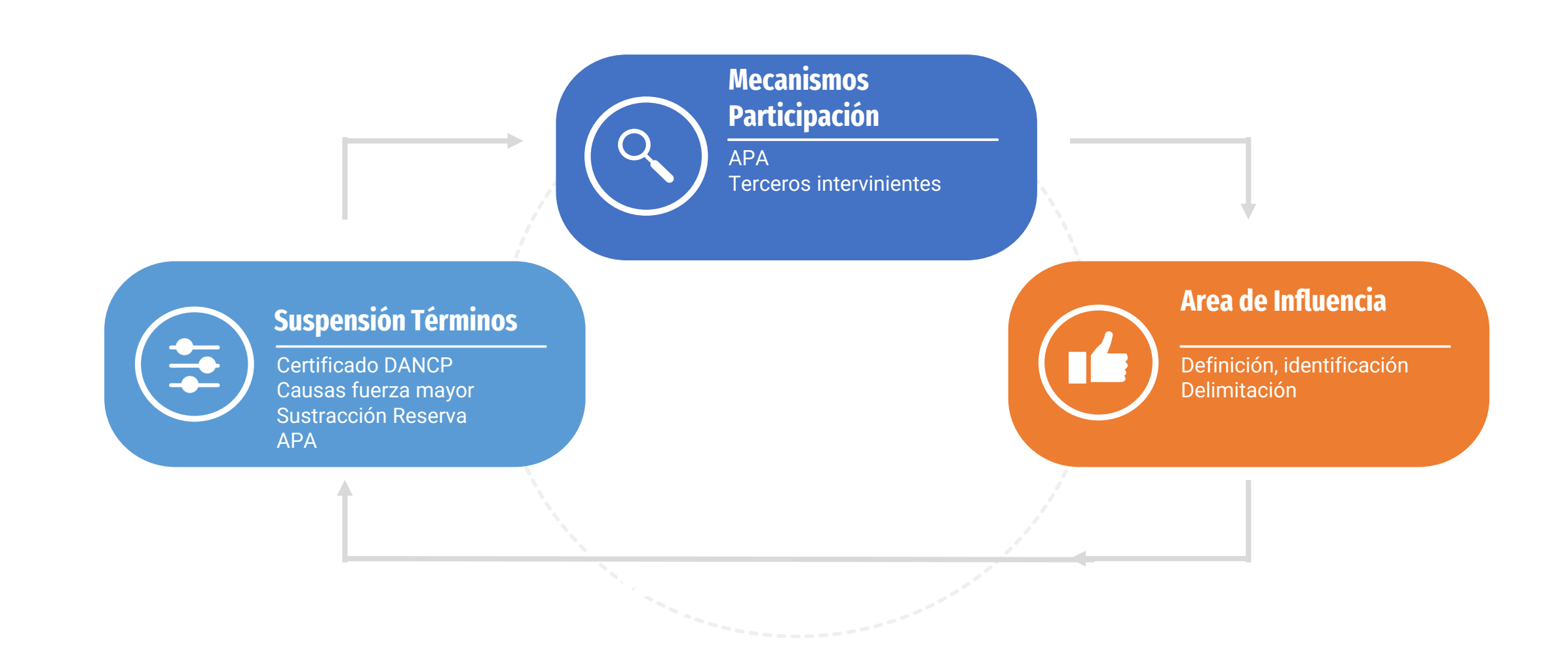

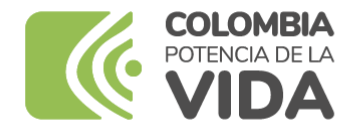

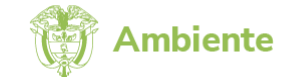

## CONSTRUCCIÓN DEL AREA DE INFLUENCIA

## DETERMINACIÓN DEL AREA DE INFLUENCIA

Área intervenir por las actividades propias del proyecto

> Áreas previstas para ser intervenidas con el uso y/o aprovechamiento de recursos naturales

Áreas hasta donde trascienden los impactos significativos

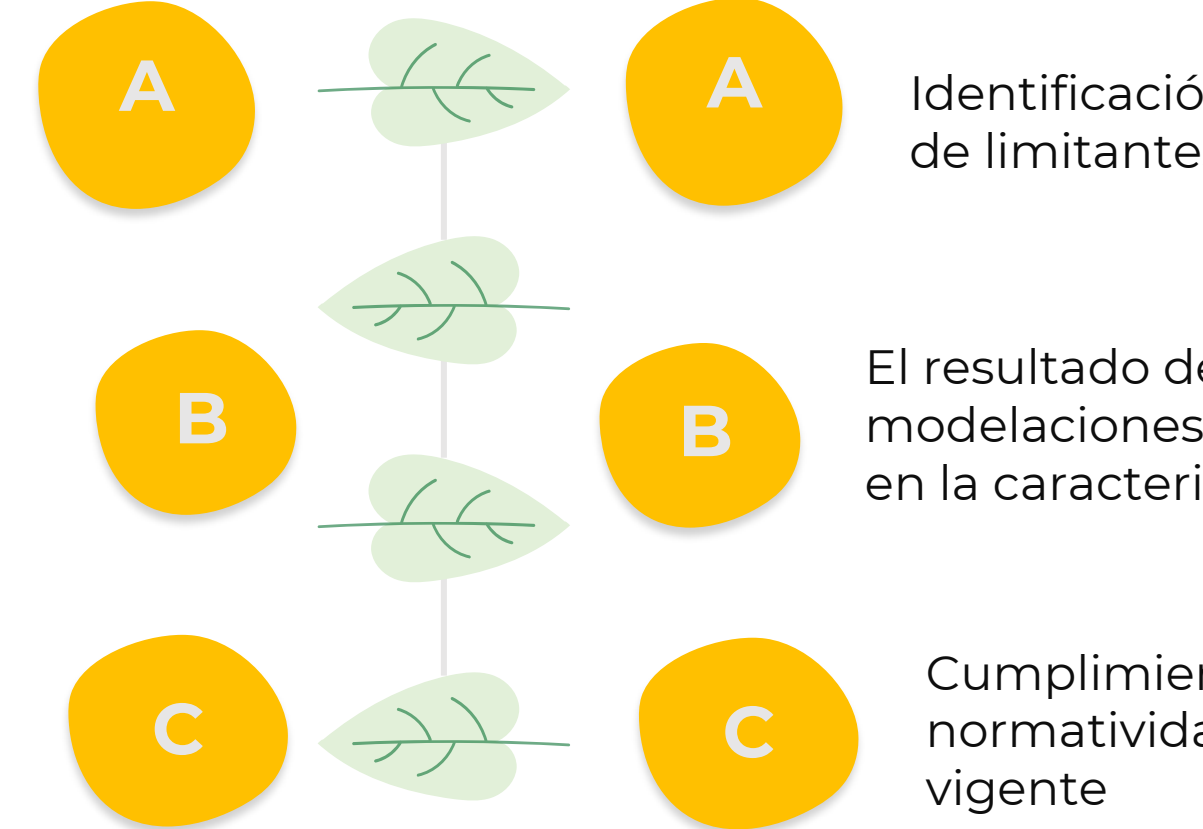

Identificación y localización de limitantes físicas s noises

El resultado de las modelaciones efectuadas en la caracterización

Cumplimiento de la normatividad ambiental

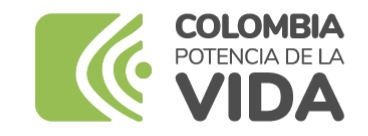

## ¿QUÉ ES EL ÁREA DE INFLUENCIA?

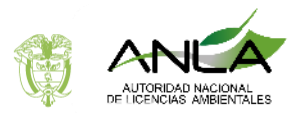

**biótico y socioeconómico**

### **Medio abiótico:**

Su delimitación depende de la caracterización a cada uno de sus componentes, por lo que tendrá en cuenta los resultados de los modelamientos que se hayan ejecutado para tal fin.

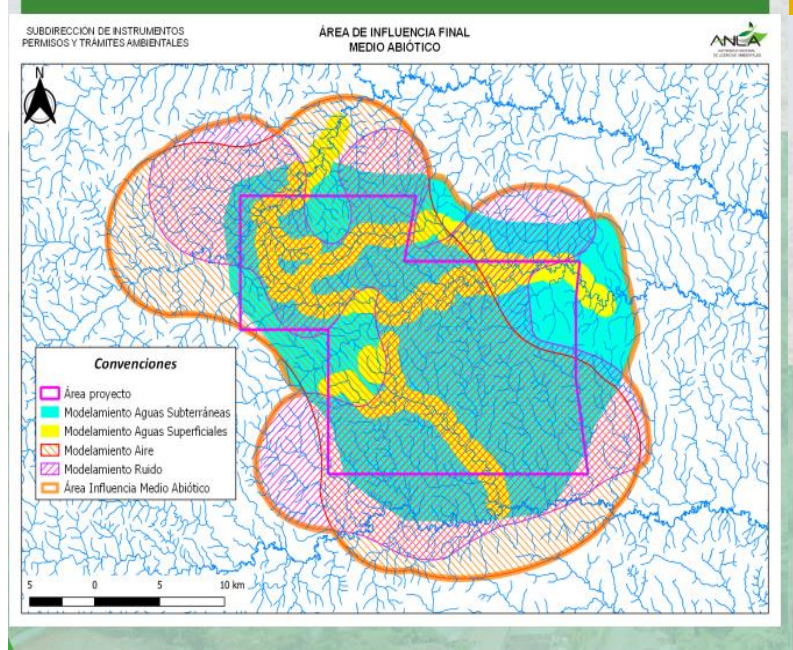

### **Medio Biótico:**

Los resultados de los muestreos y análisis a cada uno de los componentes del medio llevan a la delimitación del medio biótico.

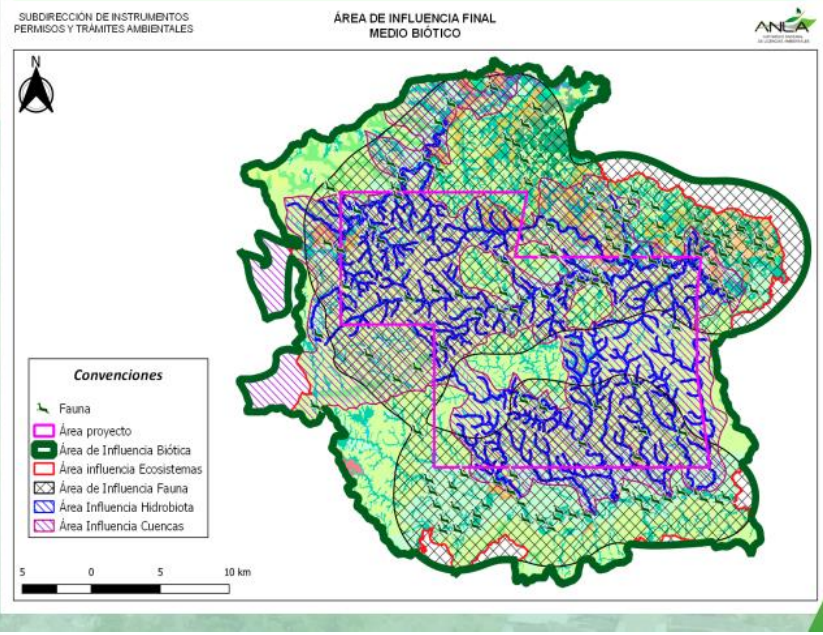

### **Medio Socioeconómico**

**Área en la cual se manifiestan de manera objetiva y en lo posible** 

**cuantificable, los impactos ambientales significativos ocasionados por la** 

**ejecución de un proyecto, obra o actividad, sobre los medios abiótico,** 

**trascendencia de los impactos del proyecto, sobre la unidad territorial de análisis**

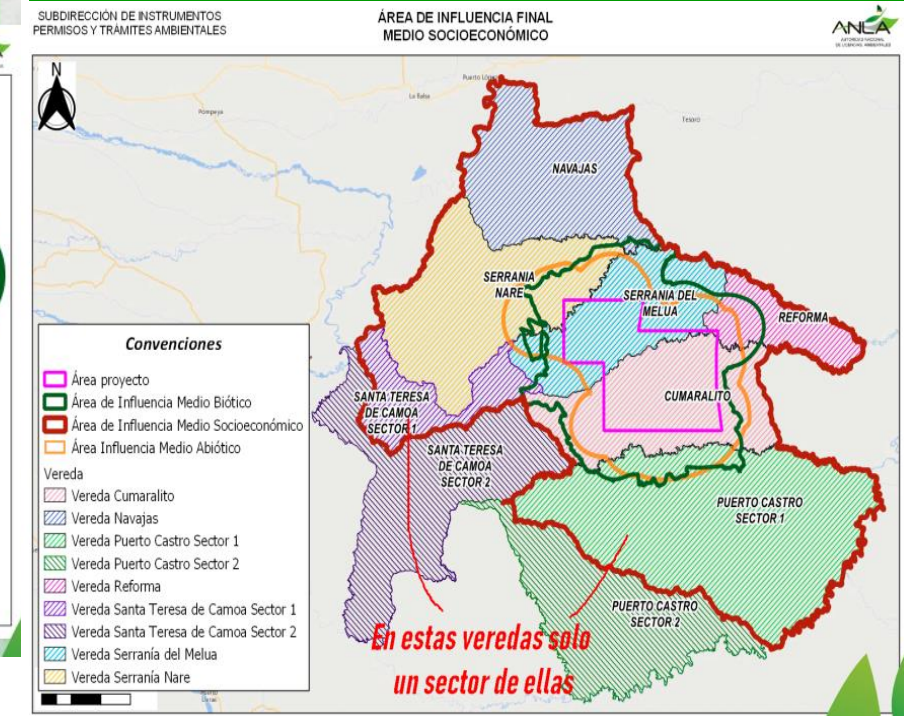

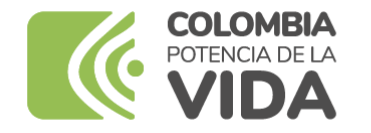

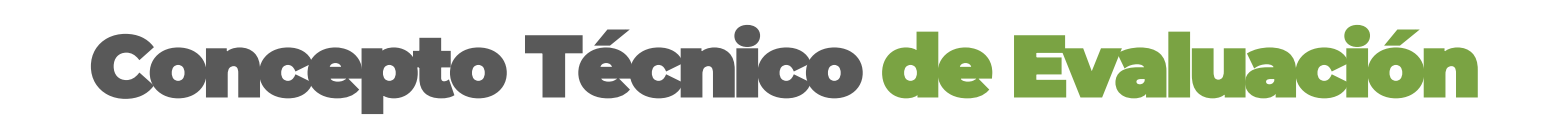

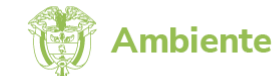

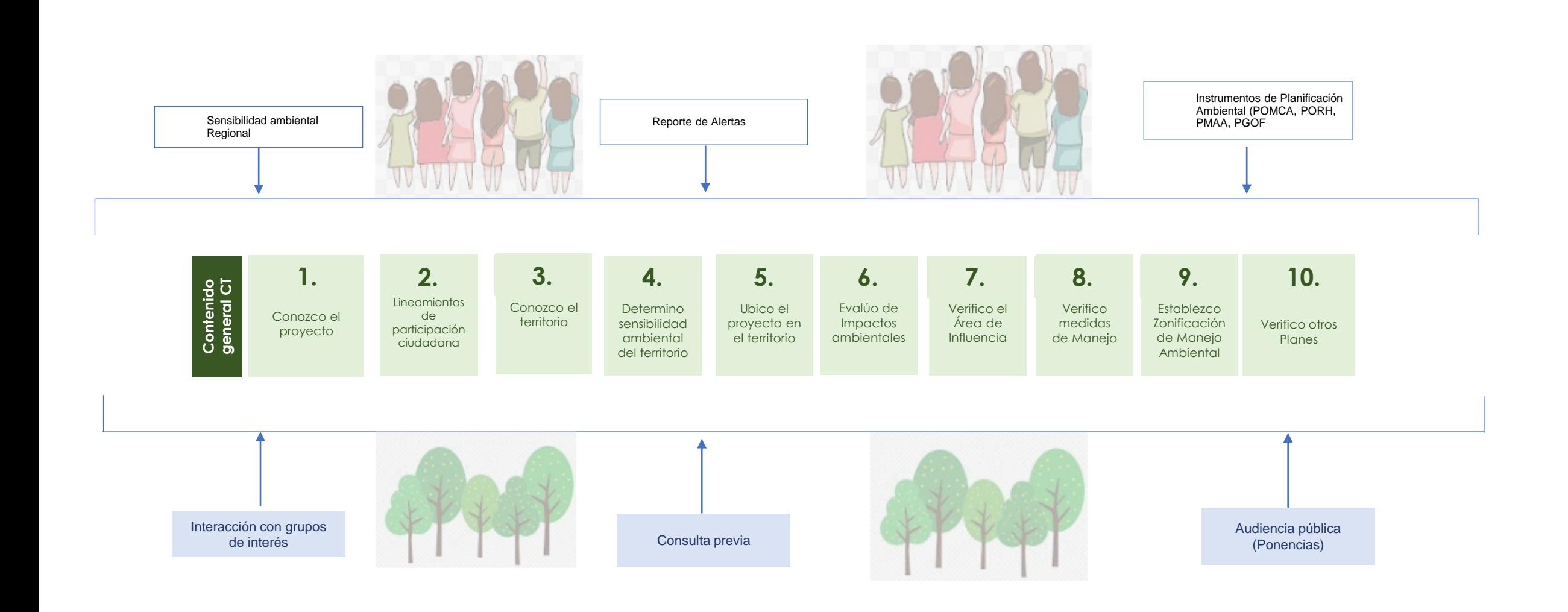

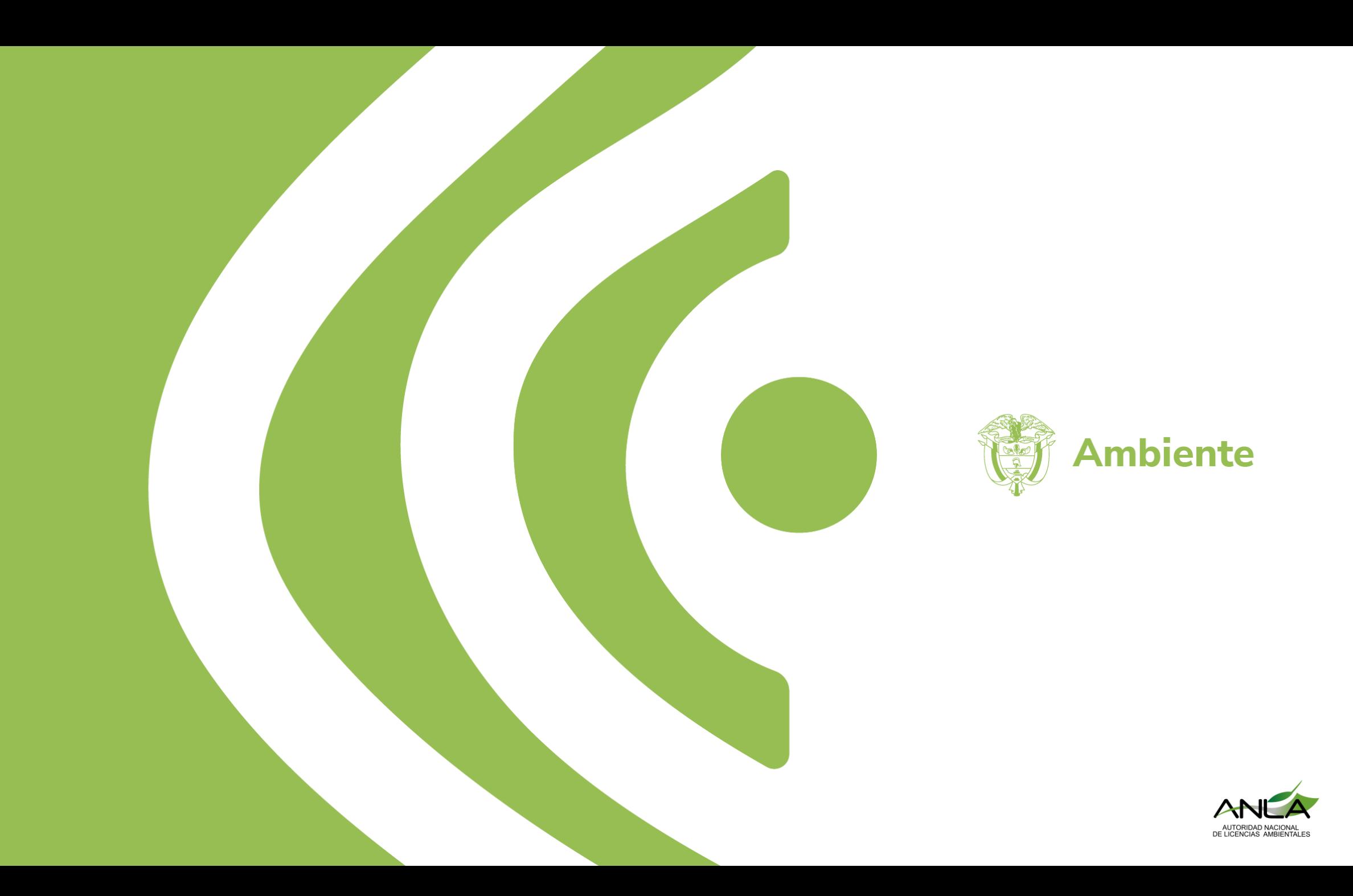